## Ferney-Voltaire à rue des soupirs, 01300 belley

87,9 kilomètres; 1 heure, 12 minutes

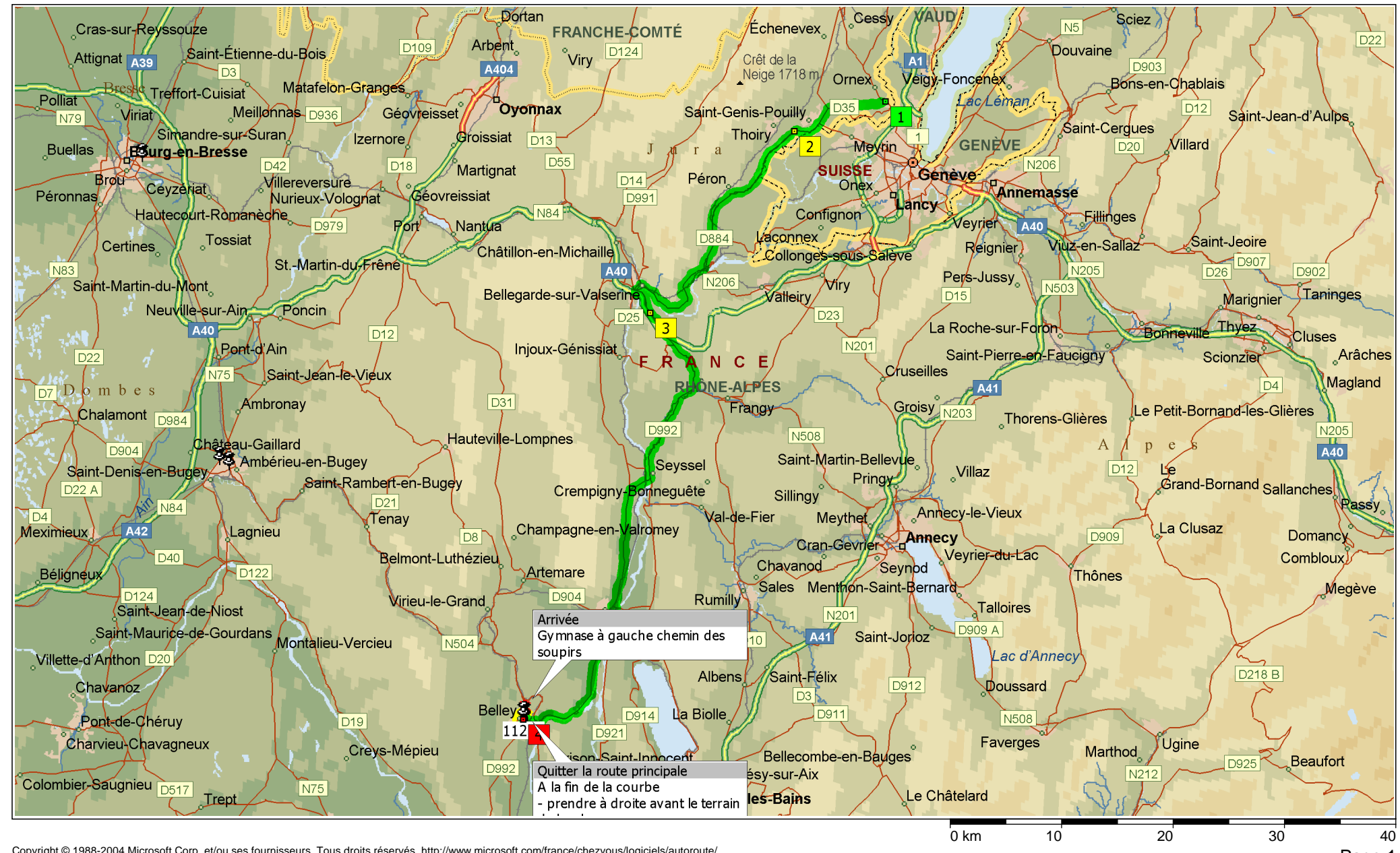

Copyright © 1988-2004 Microsoft Corp. et/ou ses fournisseurs. Tous droits réservés. http://www.microsoft.com/france/chezvous/logiciels/autoroute/<br>©1993-2003 NAVTEQ et ses fournisseurs. Tous droits réservés. © Crown Copyrig

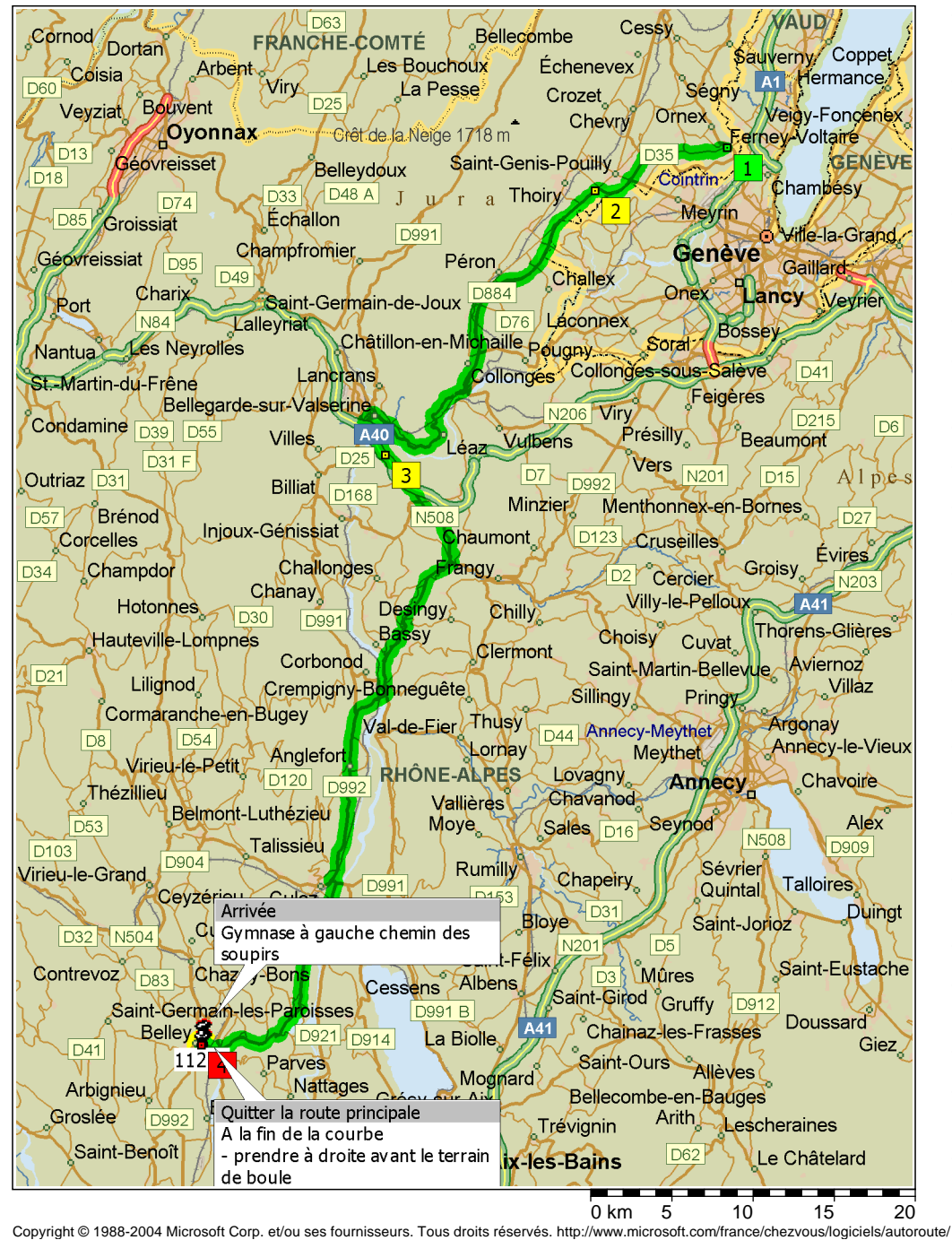

©1993-2003 NAVTEQ et ses fournisseurs. Tous droits réservés. © Crown Copyright 2004. Tous droits réservés. Licence numéro 100025500.

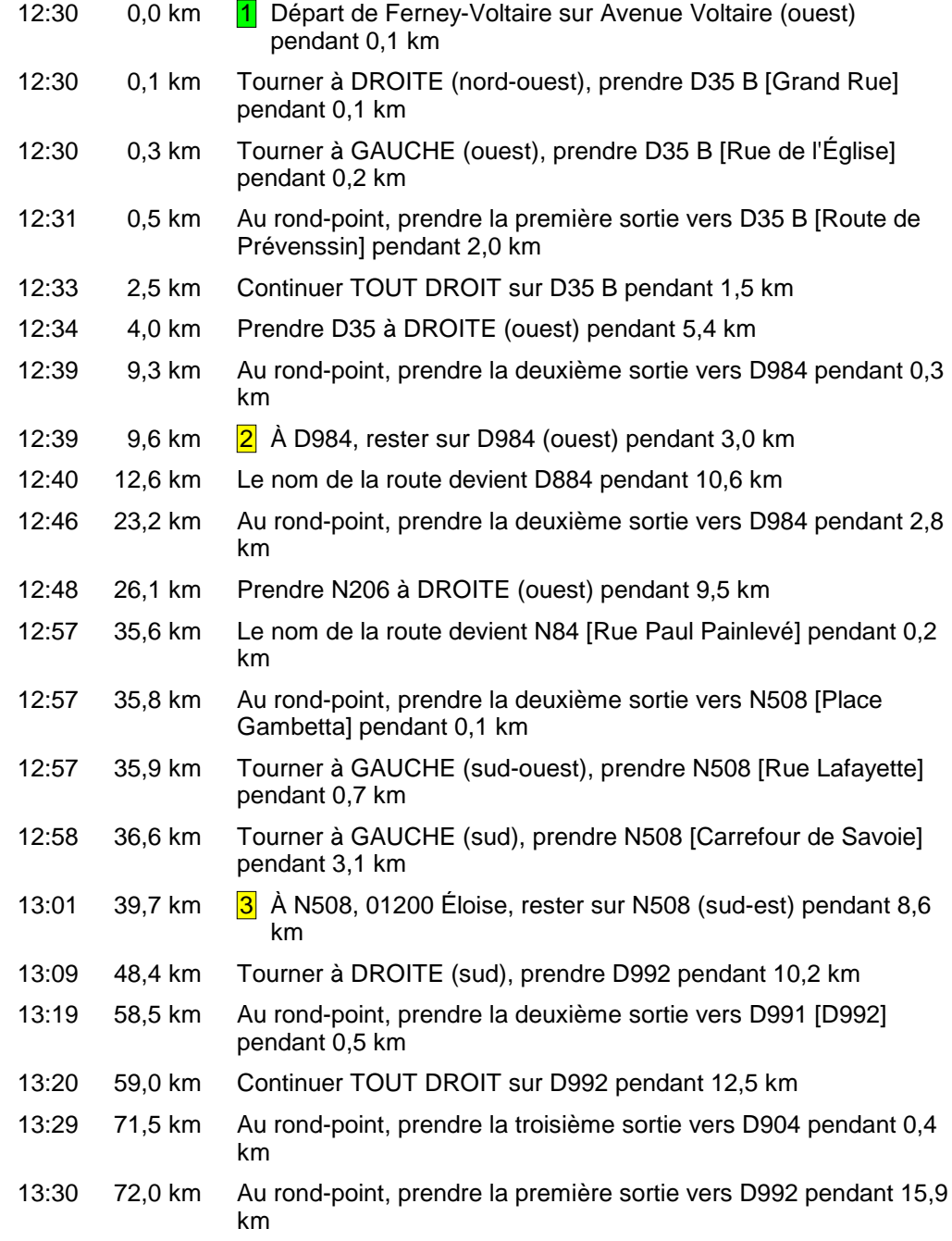

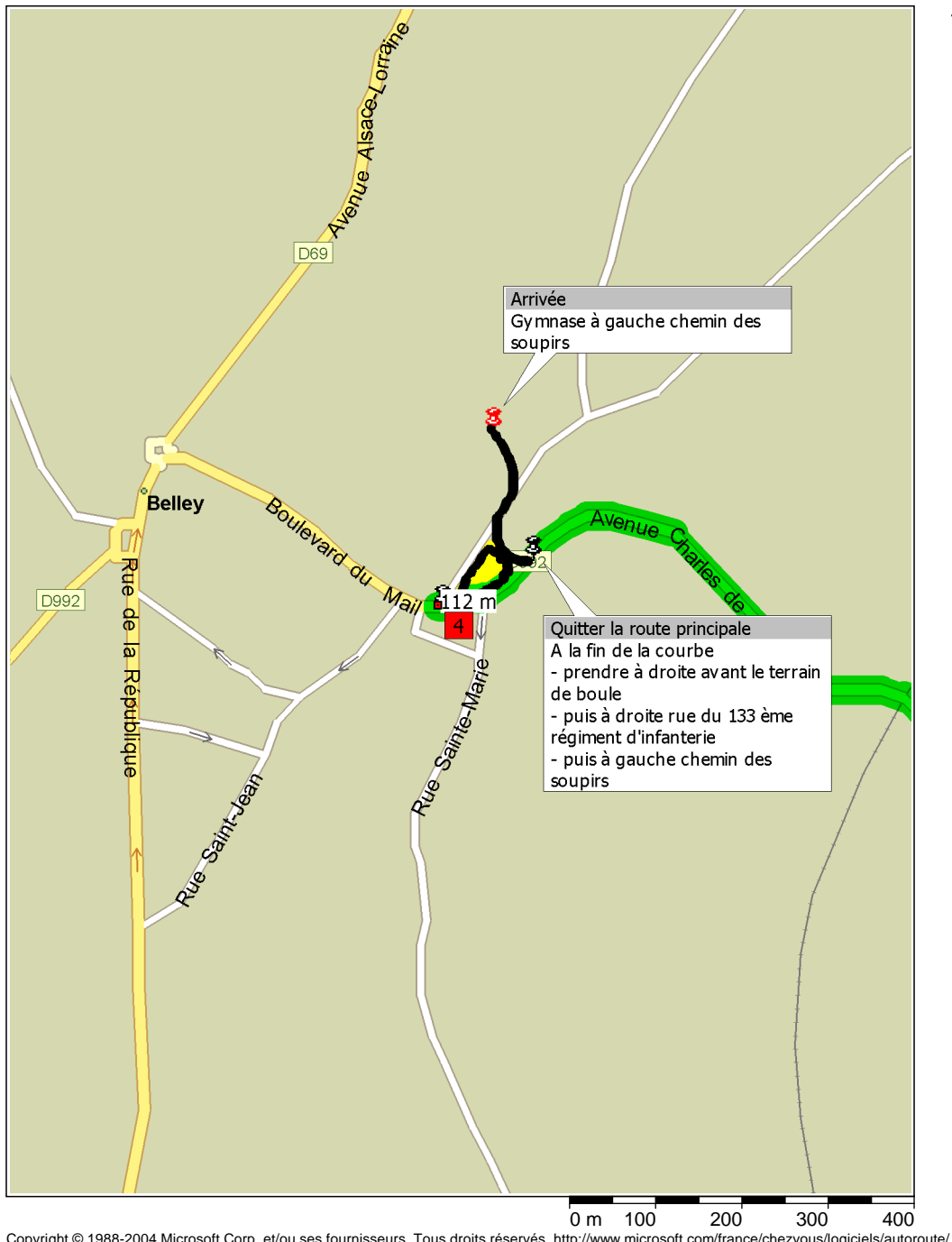

Copyright © 1988-2004 Microsoft Corp. et/ou ses fournisseurs. Tous droits réservés. http://www.microsoft.com/france/chezvous/logiciels/autoroute/<br>©1993-2003 NAVTEQ et ses fournisseurs. Tous droits réservés. © Crown Copyrig

## 13:42 87,9 km<sup>4</sup> Arrivée Avenue Charles de Gaulle, 01300 Belley [Avenue Charles de Gaulle, 01300 Belley]